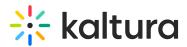

## How can we change the default screen when initiating the room from the whiteboard to a video?

Last Modified on 03/27/2025 9:00 am IST

## i Legacy notice

This article documents the **legacy KME Room**. For information on the new room, please visit the **new Kaltura Room documentation**.

When preparing your live demo, initiate a video from the video library or from the playlist and this is how the room will remain until the next time you enter.